## Import Wordpress Xml Manually >>>CLICK HERE<<<

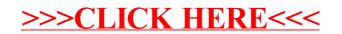